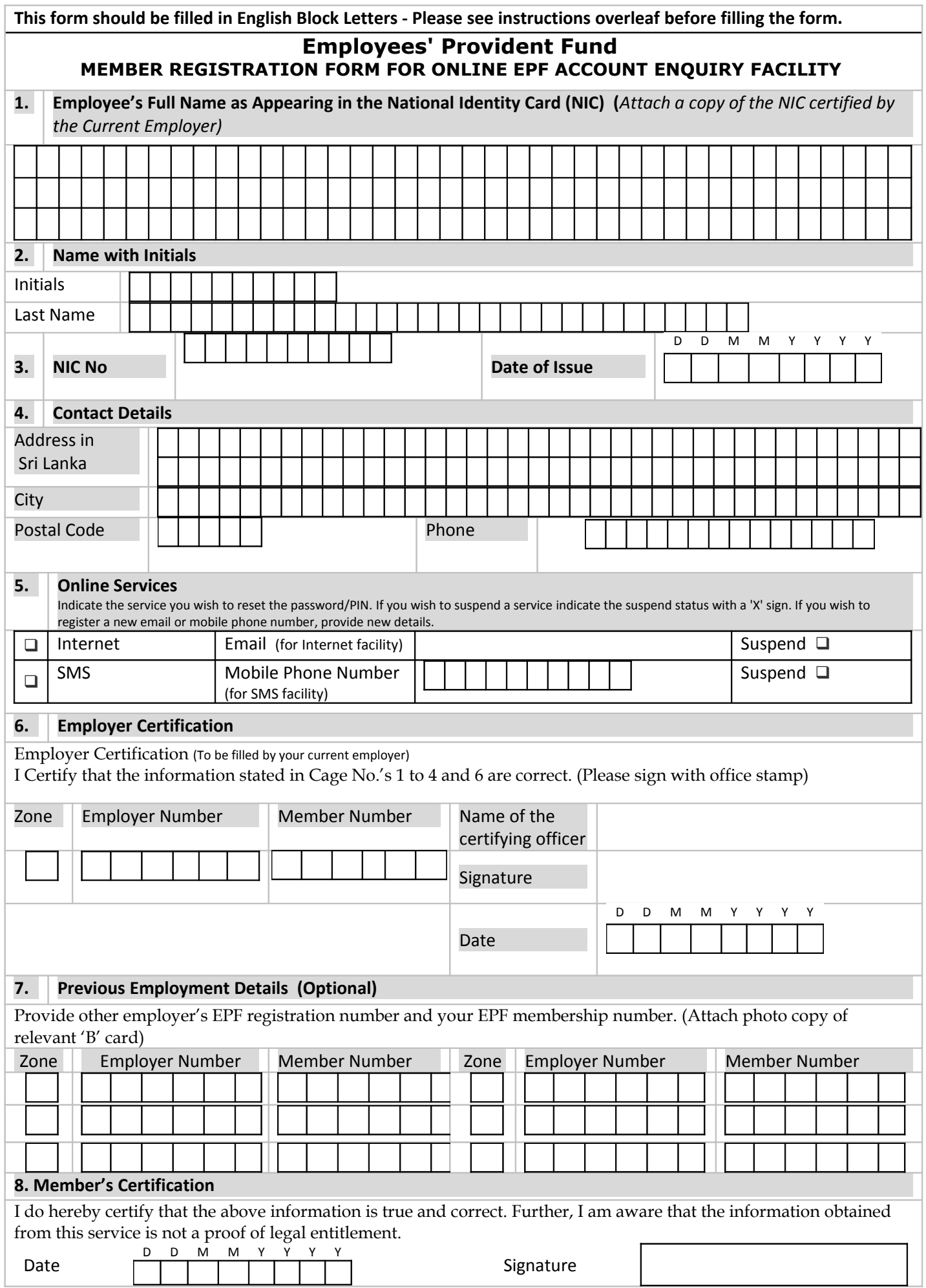

## **Instructions to fill the Form WR2**

Upon registration at the EPF Department, Central Bank, you will be informed of your password/PIN to enable you to obtain this online facility (Internet /SMS).

Duly filled application should be sent to the :

SUPERINTENDENT, EMPLOYEES' PROVIDENT FUND P O Box 1299 JANADHIPATI MAWATHA COLOMBO

(Indicate **"Internet /SMS Registration"** on the left side of the envelop)

**For details Contact EPF Help Desk, 0112206642, 0112206690, 0112206691, 0112206692 and 0112206693**

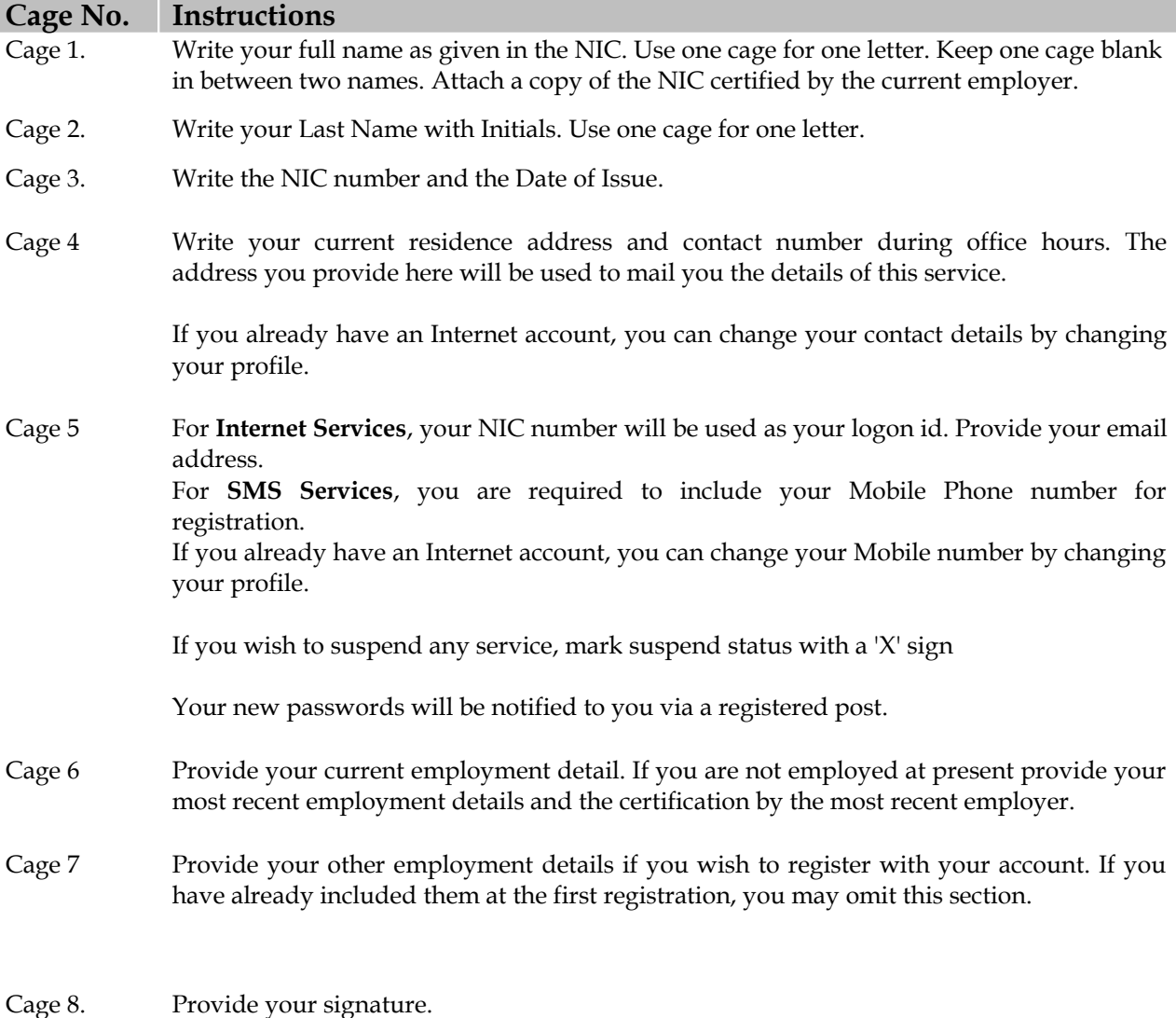